## **Daftar Gambar**

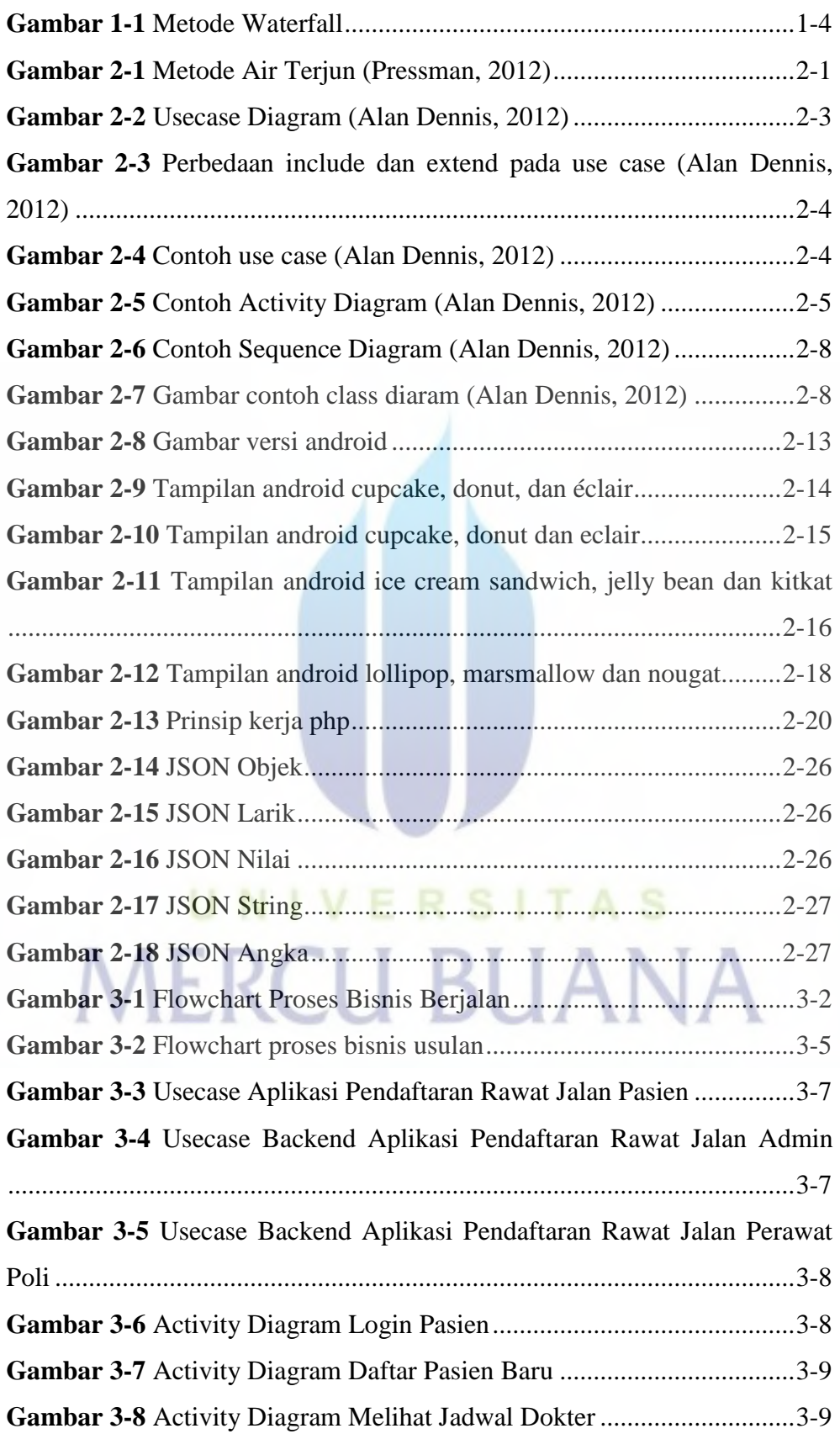

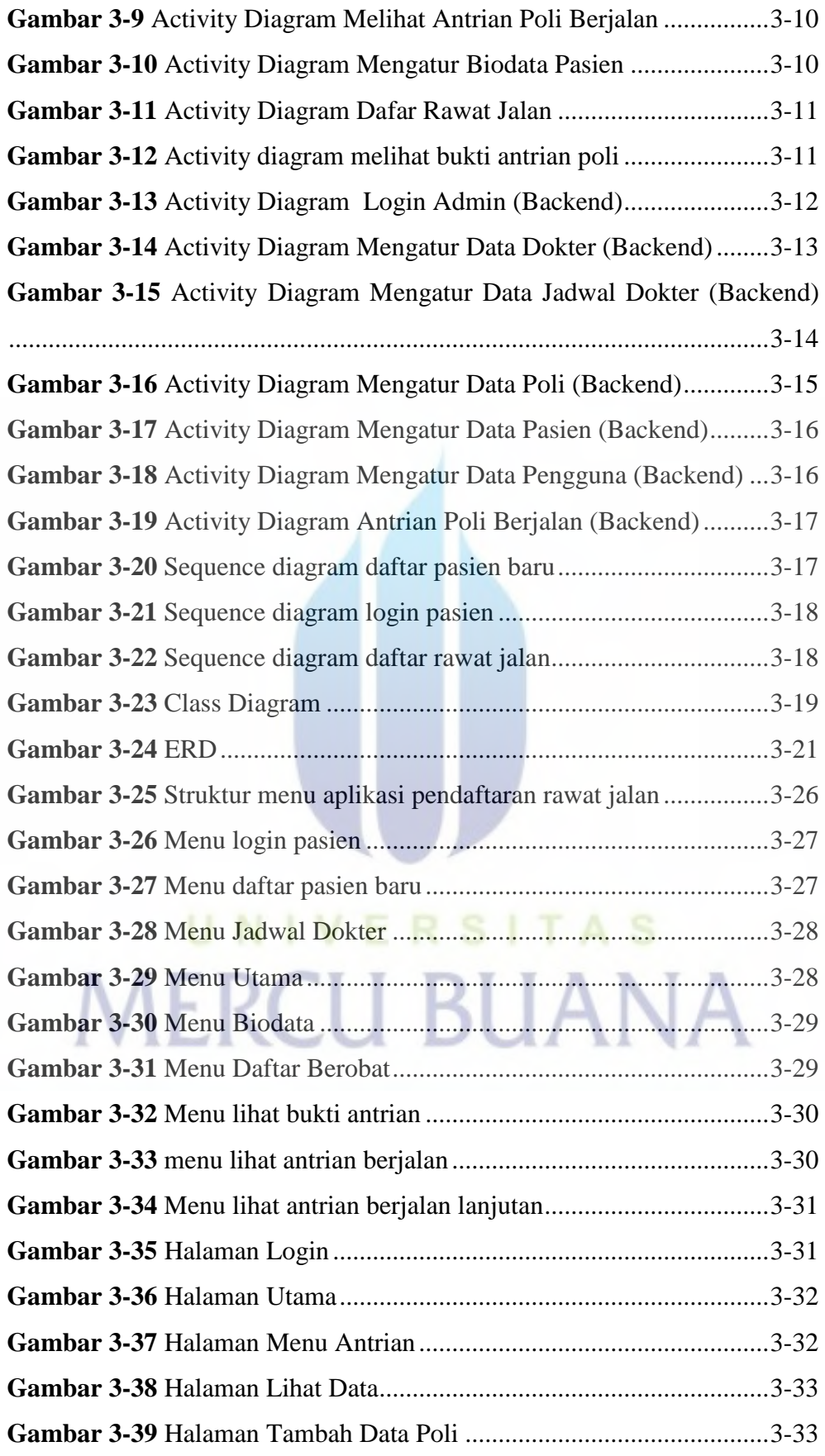

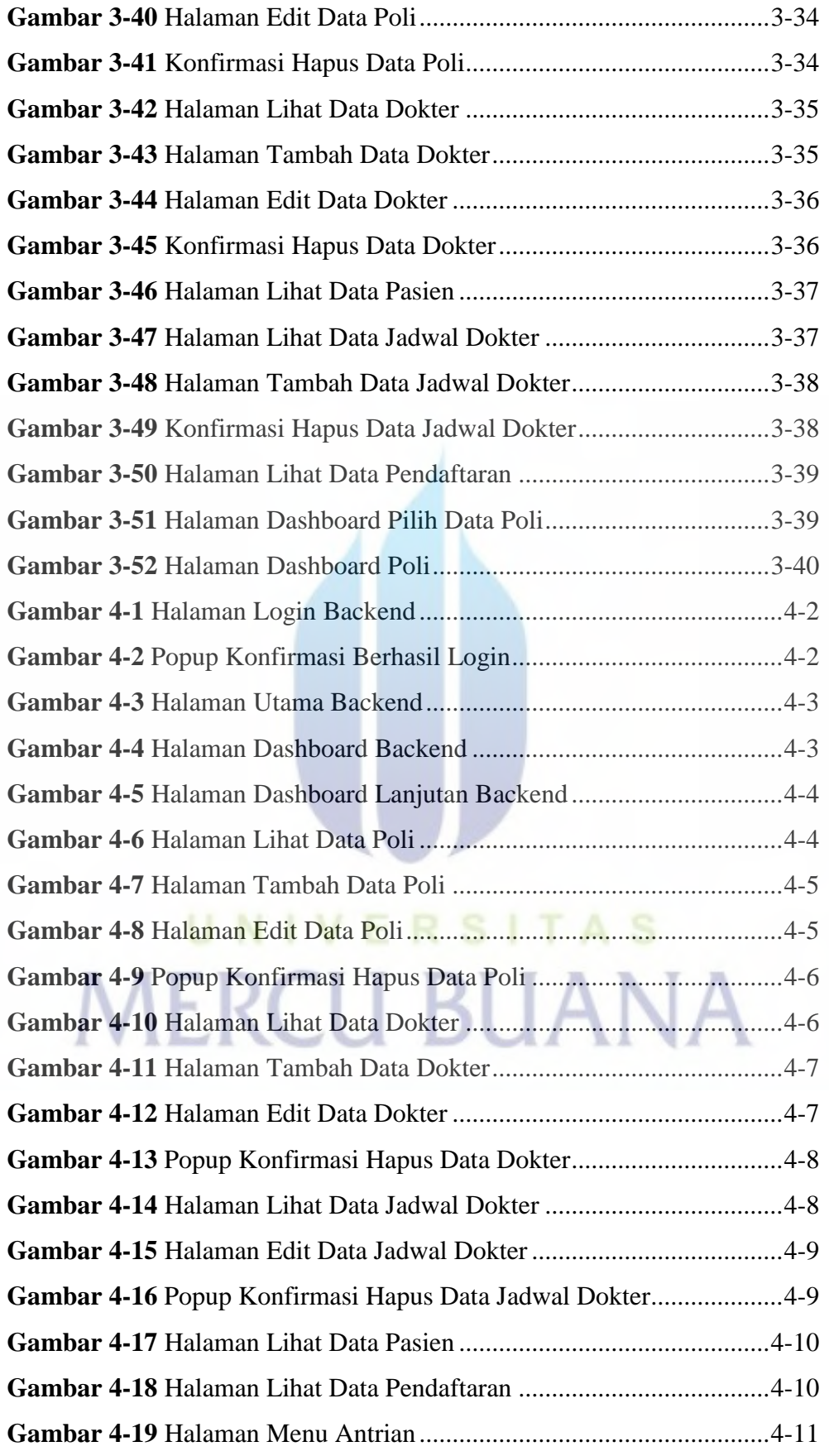

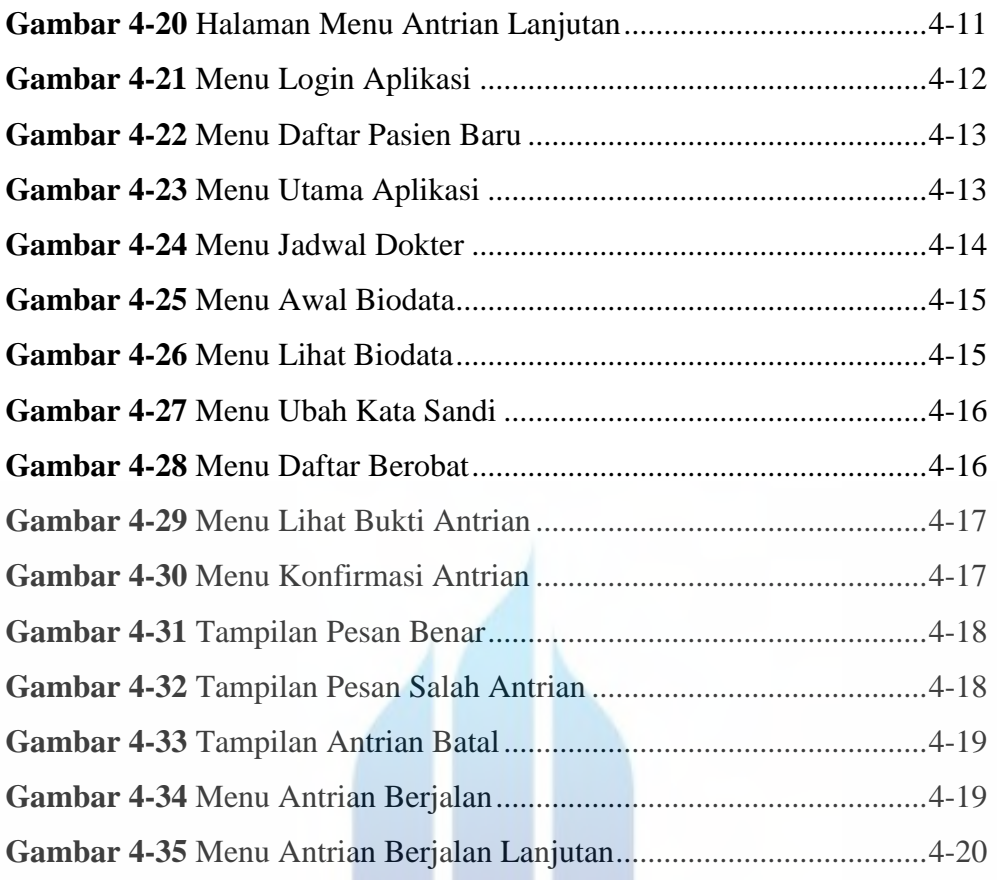

## UNIVERSITAS **MERCU BUANA**

W